## **Westlaw Asia**

## Terms and Connectors

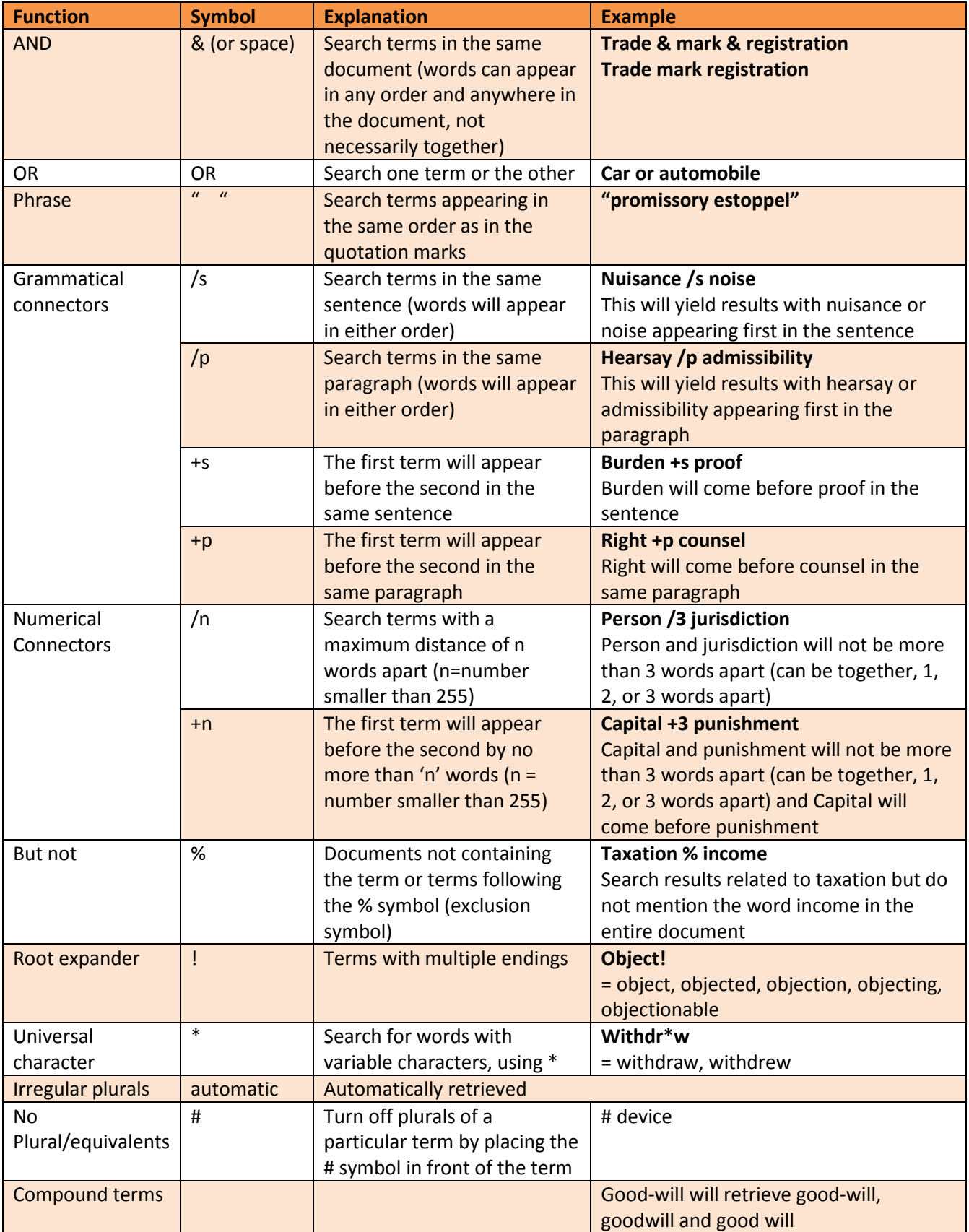